## How to use the Givergy tablet platform

*Roaming*

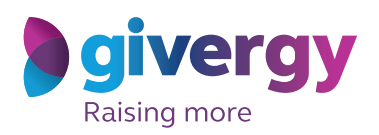

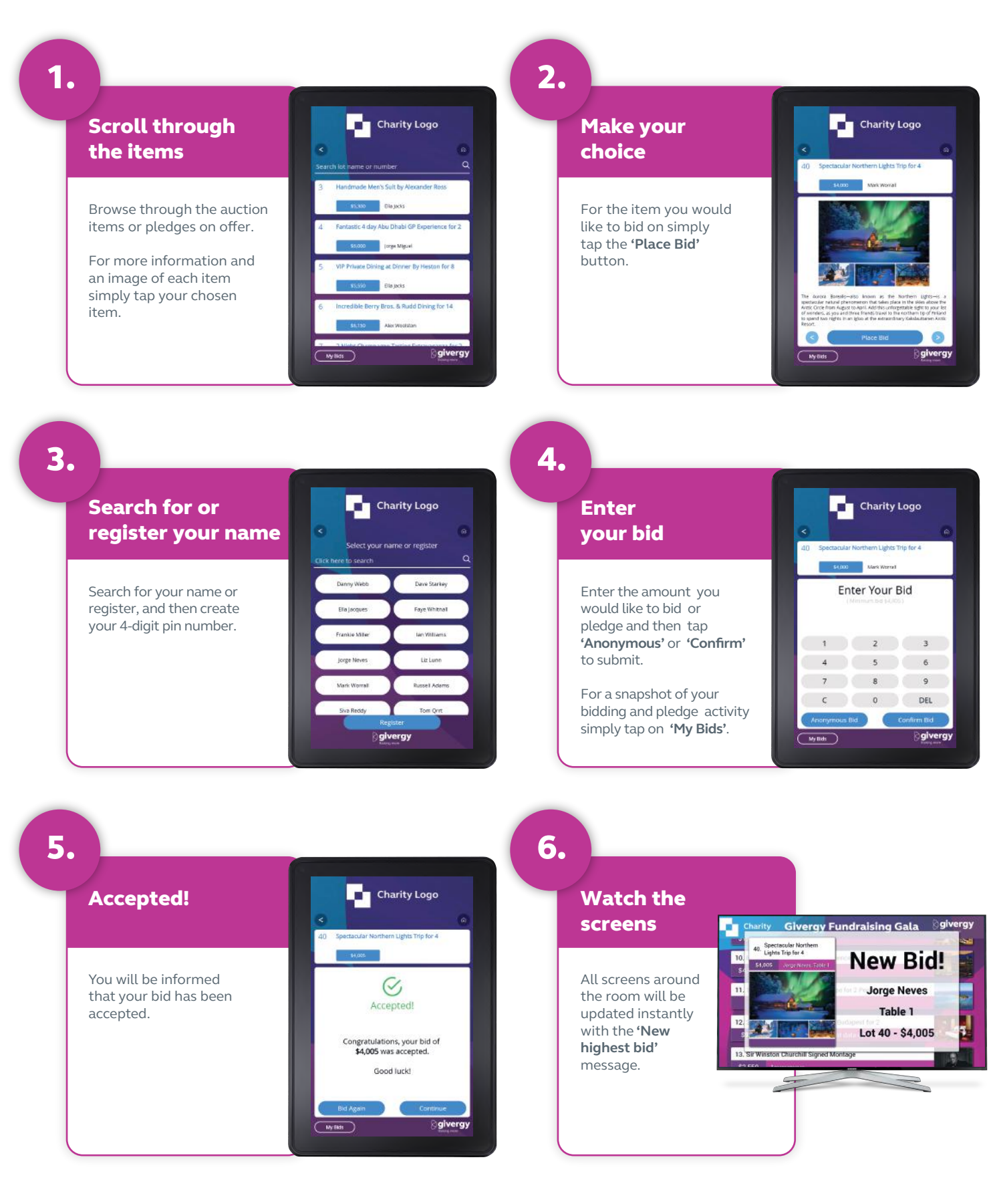

## **australia.enquiries@givergy.com www.givergy.com**